# Statistical Programming Languages – Day 5

Uwe Ziegenhagen

<span id="page-0-0"></span>Institut für Statistik and Ökonometrie Humboldt-Universität zu Berlin <http://www.uweziegenhagen.de>

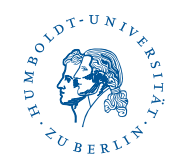

#### Agenda for Today

#### Programming R

- $\Box$  Functions
- **Loops**
- **E** Conditions
- $\Box$  Packages

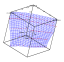

```
_1 myfun <- function (x) {
2 return (x*x)\overline{3}4 \sqrt{myfun(2)}
```

```
1 \mid myfun <- function (x) {
2 x \cdot x3 \mid \}4 \sqrt{myfun(2)}
```
If no return() is given, the object last created is returned.

<span id="page-2-0"></span>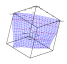

```
1 \mid myfun <- function (x, a) {
2 \mid r \mid \le -a \cdot \sin(x)3 return (r)4 }
5 \mid myfun (pi/2,2)
```
 $1 \frac{m \cdot 1}{m \cdot 1}$  <- function  $(x, a)$  {  $a * sin(x)$  } # short version  $2 \sqrt{m y f u n 1 (pi / 2, 2)}$ 

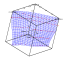

```
myfun2 < - function (x, a=1) { # opt. parameter with
      default = 12 \vert a \ast \sin(x) \vert\overline{\mathbf{3}}4 \sqrt{myfun2(pi/2,2)}5 \frac{\text{myfun2}}{\text{pu12}}
```
 $optional =$  the function can also be run without specification

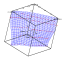

```
1 \frac{m \cdot 1}{m} <- function (x, a= NULL) { # opt. parameter
    without default
2 if (! is. null (a)) {
3 a*sin(x)4 } else\{5 cos(x)6 }
7 }
8 \sqrt{myfun3(pi/2,2)}9 myfun3 (pi/2)
```
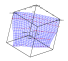

```
1 \text{ myfun4} <- function (x, a=1) {
2 \mid r1 \leq -a \cdot \sin(x)3 \mid r2 \leq -a * cos(x)4 return (r1, r2)5 # return two results
6 \# don't use this, use a list
\overline{7}8 myfun4 (pi/2)
```
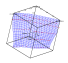

```
1 \text{ myfun5} <- function (x, a=1) {
2 \mid r1 \leq -a \cdot \sin(x)3 \mid r2 \leq -a * cos(x)4 \mid return (list (r1, r2)) # one list as result
5 }
6 \frac{\text{myfun5}}{\text{pu}} (pi/2)
```
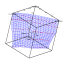

many different calls on this page

```
1 \text{ mytun6} <- function (x, a=1, b=2) {
2 \mid r1 \leq -a \cdot \sin(x)3 \mid r2 \leq -b * cos(x)4 return (list (r1, r2))
56 \frac{\text{myfun6}}{\text{pyfun6}} (pi/2) # a=1, b=2 (defaults)
7 \frac{\text{myfun6}}{\text{pyfun6}} (pi/2, 1, 2) \text{# } a=1, b=2 (given explicitly)8 \mid myfun6(pi/2,2) # a=2, b=2 (only a given)
9 \frac{\text{myfun6}}{\text{pyfun6}} (\text{pi}/2, a=2) \text{# } a=2, b=2 \text{ (only a given)}10 \frac{\text{myfun6}}{\text{pyfun6}} (pi/2, b=3) # a=1, b=2 (only b qiven)
```
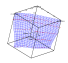

[Day 5](#page-2-0)  $\longrightarrow$  1-9

## Using Sets

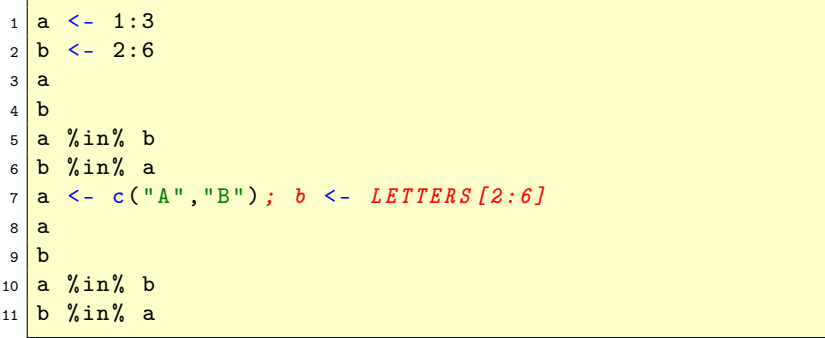

LETTERS is a special predefined variable, containing 'A' to 'Z', (letters='a' to 'z')

#### Loops and Conditions - IF

```
_1 # simple if
2 \times -13 \mid if \text{ } (x == 2) \{ \text{ print}("x == 2") \}4 \mid # \quad if-else5 \times -16 \text{ if } (x == 2)7 \mid \text{print}('x=2")8 } else {
9 \mid print ("x != 2")}
```
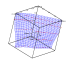

#### Loops and Conditions - FOR

```
_1 for (i in 1:4) { print (i) }
2 \mid for (i in letters [1:4]) { print (i) }
3
4 \overline{\hspace{1cm}} a<sup><-</sup>numeric (400) # generate empty a of length 4005 \mid for (i in 1:400) { a[i]=i } # fill a with 1:400
6 \# takes much longer than a < -1:400
```
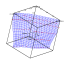

# Loops and Conditions - WHILE

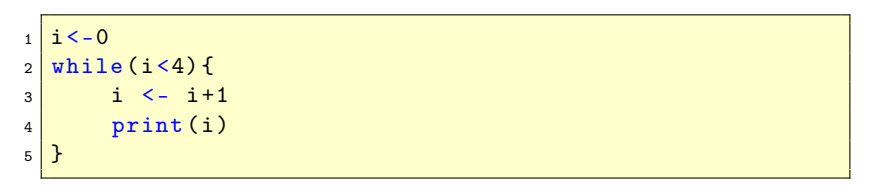

Do NOT forget the increase of the counter variable i!

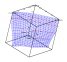

# Loops and Conditions - REPEAT

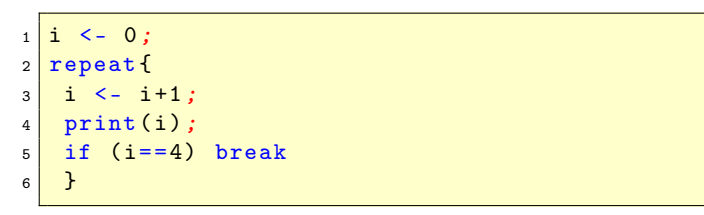

If no break is given, loops runs forever!

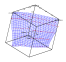

### Loops and Conditions - IFELSE

ifelse allows shorter if-else syntax

ifelse(boolean check, if-case, else-case)

```
1 \times \left( -c(6:-4) \right)2 \left| \text{sqrt}(x) \# \text{ gives } \text{warmg} \right|3 \mid \text{sqrt}(\text{ifelse}(x \mid \text{>= 0, x, NA})) \text{# no warning}
```
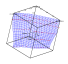

## Loops and Conditions - SWITCH

switch avoids the use of nested if-else constructs, however it looks tricky. If type is numeric, switch uses the i-th item.

```
_1 rootsquare \leq function (x, \text{ type}) {
2 switch (type,
3 square = x * x,
4 \vert root = sqrt(x))
5 }
6 rootsquare (10, 1)7 rootsquare (10, 2)
```
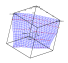

## Loops and Conditions - SWITCH

```
If type is a string, R matches the string.
```

```
rootsquare \leq function (x, \text{ type}) {
2 switch (type,
3 square = x * x,
4 \vert root = sqrt(x))
5 }
6 \mid \texttt{rootsquare}(10 \mid \text{``square''}) # ok
7 | \texttt{rootsquare}(10, " \texttt{root"}) \qquad # \texttt{ok}8 \midrootsquare (10, "ROOT") # returns NULL
```
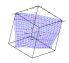

### Loops and Conditions - SWITCH

another example for switch

```
_1 centre <- function (x, type) {
2 switch (type,
\vert 3 mean = mean (x),
4 \mid median = median(x),
\begin{bmatrix} 5 \end{bmatrix} trimmed = mean(x, trim = .1))
6 }
7 \times \left(2 \times \text{rcauchy} (10)\right)8 centre (x, "mean")
9 centre (x, "median")_{10} centre (x, "triangle")
```
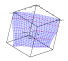

### Loops and Conditions

#### system.time() measures the time necessary to run a command.

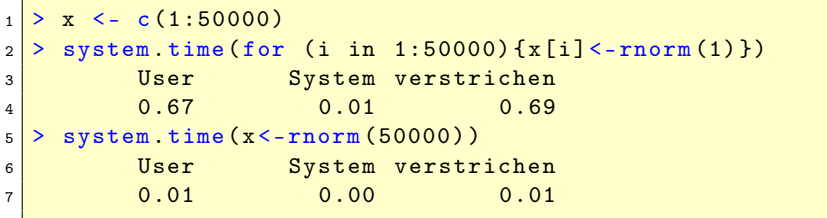

 $\Rightarrow$  use matrix functions

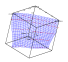

# The apply() commands

these commands allow functions to be run on matrices.

apply() Function used on matrix tapply() table grouped by factors  $\text{lapply}()$  on lists and vectors; returns a list  $\text{supply}()$  like lapply(), returns vector/matrix mapply() multivariate sapply()

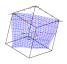

[Day 5](#page-2-0) 1-20

# apply()

```
apply(data, margin, function)
```

```
_1 > matrix (1:10, nrow=2) -\lambda a2 > apply (a, 1, mean)
3 11 5 6
4 > apply (a, 2, \text{mean})5 [1] 1.5 3.5 5.5 7.5 9.5
```
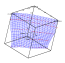

[Day 5](#page-2-0) 1-21

# lapply()

```
_1 > matrix (2:11, nrow=2) -\lambda|2| > matrix (1:10, nrow=2) -> b3 > c = list (a, b)4 > \text{lapply}(c, \text{mean})5 \sqrt{111}6 [1] 6.5
7
8 [[2]]
9 [1] 5.5
```
[Day 5](#page-2-0) <del>120 1222</del>

# sapply()

```
_1 > matrix (2:11, nrow=2) -\lambda|2| > matrix (1:10, nrow=2) -> b3 > c = list (a, b)4 > sapply (c, mean)
5 \mid 11 \mid 6.5 \mid 5.5
```
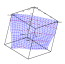

[Day 5](#page-2-0) <del>120 120 23 23 23 24 25 26 27 28 29 20 21</del>

# mapply()

```
_1 > mapply (rep, pi, 3:1)
2 [[1]]
3 [1] 3.141593 3.141593 3.141593
4
5 \sqrt{211}6 [1] 3.141593 3.141593
7
8 [[3]]
9 [1] 3.141593
```
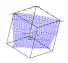

# tapply()

#### requires variable, Factor and function

```
_1 > data (iris)
2 > attach iris
3 > tapply (Sepal. Width, Species, mean)
4 setosa versicolor virginica
5 3.428 2.770 2.974
```
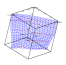

#### User Input

```
1 a \leq - scan ()2 \text{ menu}(c("abc", "def"), title="Enter value")3 menu (c(" abc "," def ") ,graphics =TRUE , title =" Enter
    value ")
```
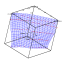

# GUIs with Tcl/Tk

examples taken from [http://bioinf.wehi.edu.au/](http://bioinf.wehi.edu.au/~wettenhall/RTclTkExamples/mb.html) [~wettenhall/RTclTkExamples/mb.html](http://bioinf.wehi.edu.au/~wettenhall/RTclTkExamples/mb.html)

```
_1 require (tcltk)
2 ReturnVal <- tkmessageBox(title="Greetings from R
   TclTk ",
3 message="Hello, world!", icon="info", type="ok")
```
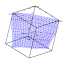

# GUIs with Tcl/Tk - MessageBoxes

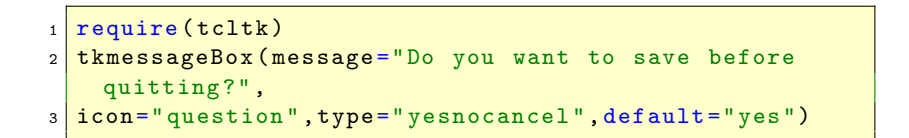

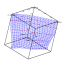

# Tips & Hints

Some useful stuff:

system() runs OS commands xtable() generates LaTeX code (package xtable) latex() generates LaTeX code (package Hmisc) eval() evaluate string as command parse() evaluate string as command

<span id="page-28-0"></span>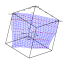